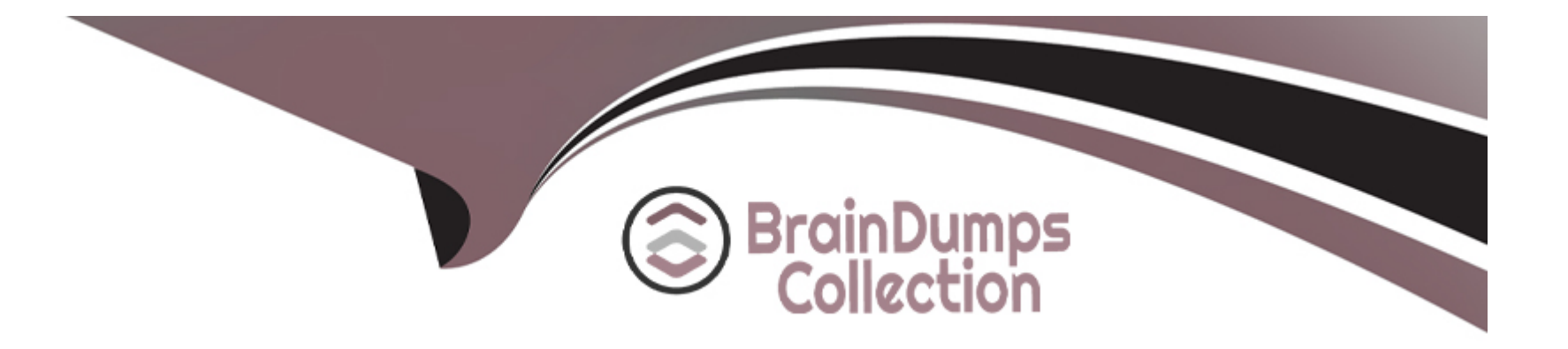

# **Free Questions for 1Z0-133 by braindumpscollection**

## **Shared by Welch on 18-01-2024**

**For More Free Questions and Preparation Resources**

**Check the Links on Last Page**

## **Question 1**

#### **Question Type: MultipleChoice**

Which two statements are true when an administration Server is compared to a Managed Server?

#### **Options:**

- **A)** An administration Server manages the domain configuration.
- **B)** A domain must have at least one of each type of server.
- **C)** An Administration Server keeps servers a server log, but an administration Server does not.
- **D)** Java EE application are deployed only to a Managed Server.

### **Answer:**

A, C

## **Question 2**

**Question Type: MultipleChoice**

By monitoring COU and RAM utilization, it appears that one member of your cluster is receiving a much lower percentage of the request loud than the other servers.

Which administration Console metric should you examine to help determine if a network problem is the cause?

#### **Options:**

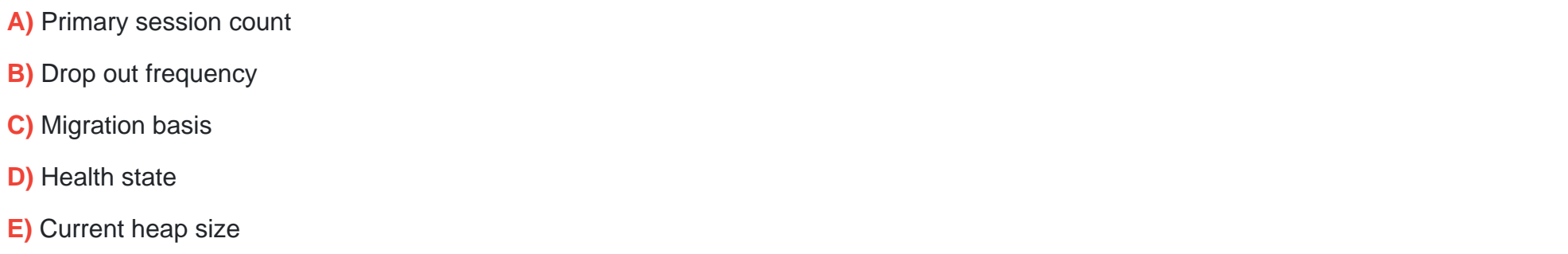

#### **Answer:**

D

## **Question 3**

**Question Type: MultipleChoice**

You are using the Configuration Wizard to create a are domain that will host an EJB application within a cluster. Remove EJB clients can therefore take advantage of WebLogic server's load balancing and failover capabilities?

### **Options:**

**A)** Messaging Mode

**B)** Cluster Address

**C)** Broadcast Channel

**D)** Replication Channel

**E)** Cluster Type

### **Answer:**

B

## **Question 4**

**Question Type: MultipleChoice**

Identify three capabilities of the non-default DLAP authentication provider include in WebLogic Server.

- A) adding a user to a group
- **B)** Creating a new group
- **C)** Changing a user's password
- **D)** Validating a user password
- **E)** creating a new user
- **F)** Identify the groups for a user

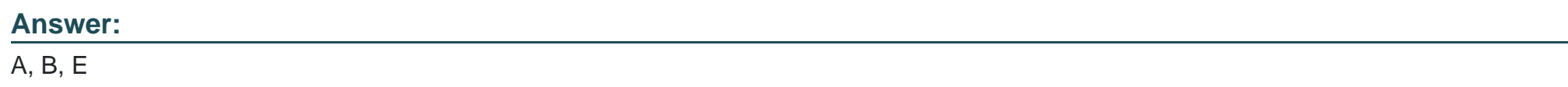

## **Question 5**

### **Question Type: MultipleChoice**

You want to configure an LDAP authentication provider in your domain.

Which three pieces of information must you obtain from your LDAP administrator?

- **A)** Name attribute for user objects
- **B)** Connection pool; maximum size
- **C)** Base DN for group objects
- **D)** realm name
- **E)** Host name and port

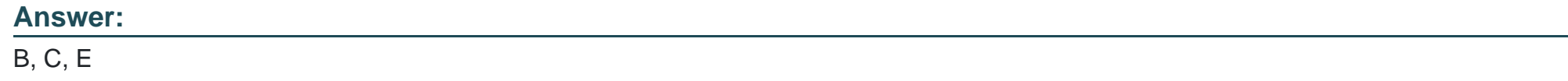

## **Question 6**

**Question Type: MultipleChoice**

Which two statements are characteristics of the Reconfiguration Wizard?

#### **Options:**

- **A)** You can upgrade any domain that was created using WLS 9.2 and above.
- **B)** The Reconfiguration Wizard allows you to change the domain mode.
- **C)** The configuration WIizard allows you to select a different java JDK.
- **D)** The Reconfiguration Wizard does not allow the reconfiguration of JDBC data sources.
- **E)** You can upgrade only a domain which is running WLS 10.3 or later.

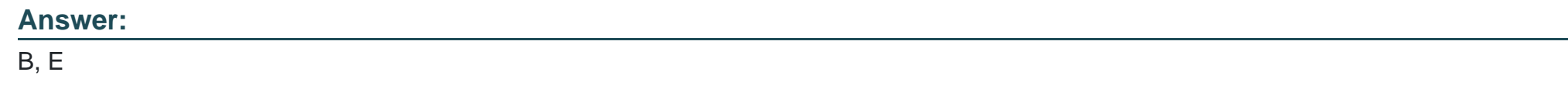

## **Question 7**

**Question Type: MultipleChoice**

Select two true statements about WebLogic Server's role in transaction management.

## **Options:**

**A)** You can configure WebLogic Server JTA properties at the domain, cluster, and server level.

**B)** WebLogic server can act as the transaction manager of multiple transactional resources managers during a distributed transaction.

**C)** WebLogic server supports transactional work managers.

**D)** Staring with WebLogic Server 12c, you can create two kind of cluster: the standard cluster as in previous version and the new transactional cluster.

**E)** WebLogic server supports transactional Enterprise java Beans.

#### **Answer:**

A, B

## **Question 8**

#### **Question Type: MultipleChoice**

Consider a Weblogic Java EE application that uses a JDBC data source.

Which three steps would the application developer typically write code to perform?

### **Options:**

A) Test the connection to verify the database's availability

**B)** Add a new connection to the data source if none ace available.

- **C)** Close the connection to return the connection to the data source.
- **D)** Request a connection from the data source.
- **E)** Look up the data source using the JNDI name.

### **Answer:**

C, D, E

## **Question 9**

#### **Question Type: MultipleChoice**

You successfully deployed an application on WebLogic 12c but notice that its deployment name is different than what you expected.

After checking various places and making deployment attempts, you decide to be on the safe side and just use the method that takes precedence over the others when setting the deployment name.

Which method should you use to override the default deployment name?

### **Options:**

- **A)** Define the name in the library's manifest file.
- **B)** Configure the <module-name> element in veb. Xm1.
- **C)** Run weblogic -- Deployer with the -name option.
- **D)** Set a computed name based on the deployment source file.
- **E)** Set the element in application.xm1

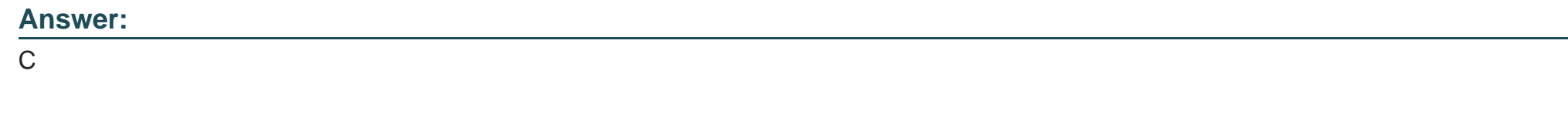

## **Question 10**

### **Question Type: MultipleChoice**

The development group supplied you with the latest WAR file for the company web application. It has been thoroughly tested and needs to be placed into production. In the production file system, you copy over the previous WAR file the new version. You log into the administration console and redeploy the application. Current users continue to access the older version of the application, while new users are taken to the new version.

Explain this scenario.

**A)** This is only possible if the application is deployed to a cluster. Cluster deployment allows current users to continue to use the previews version of an application.

**B)** This is possible if the application is versioned by using the WebLogic server feature called Production Redeployment.

**C)** This is not possible. When an application is redeployed, it replaces the old version and all users than access the new version.

**D)** This is not possible. When an application is redeployed, all users continue to access version. Once all current users have exited the system, then all users from that point on access the new version.

### **Answer:**

#### B

## **Question 11**

#### **Question Type: MultipleChoice**

Over time you server log files have increased in size to over 500 MB.

Identify three technique to help decreased the size of these log files.

- **A)** Increase the severity level.
- **B)** Redirect standard output to the log.
- **C)** Increase the rotation time.
- **D)** Create and use a custom log filter.
- **E)** Decrease the rotation file size

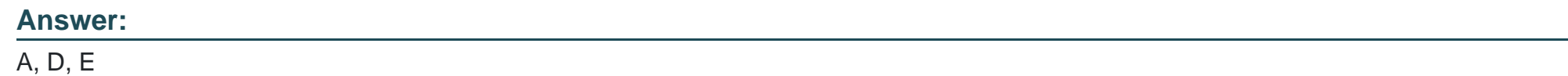

## **Question 12**

**Question Type: MultipleChoice**

The configuration wizard has a Node Manager option which, if selected, allows you to also configure a Node Manager as you create your domain.

Select two true statements about using the configuration Wizard to configuration Node Manager.

## **Options:**

- **A)** You are required to enter the username and password for accessing Node Manager.
- **B)** You are allowed to choose the location of the Node Manager home.
- **C)** You can select either the java-based or script Node Manager.
- **D)** After the Configuration Wizard create the domain, it automatically starts the configuration Node Manager.

### **Answer:**

B, D

To Get Premium Files for 1Z0-133 Visit

[https://www.p2pexams.com/products/1z0-13](https://www.p2pexams.com/products/1Z0-133)3

For More Free Questions Visit [https://www.p2pexams.com/oracle/pdf/1z0-13](https://www.p2pexams.com/oracle/pdf/1z0-133)3